### UNIVERSIDAD AUTONOMA "JUAN MISAEL SARACHO" PROGRAMA ESPECIAL DE TITULACION

# **ANALISIS Y DISEÑO DE UN SISTEMA DE GESTIÓN QUE PERMITA CONTROLAR Y OPTIMIZAR LOS PROCESOS DEL MANEJO DE INFORMACIÓN DE LA COOPERATIVA DE TRANSPORTE PUBLICO "VIRGEN DE CHAGUAYA"**

**Por:**

#### **JHACLYM NAVARRO BLEICHNER**

Trabajo de Licenciatura presentado a consideración de la "UNIVERSIDAD JUAN MISAEL SARACHO" como requisito para optar el grado académico de Licenciatura en Ingeniería Informática.

### OCTUBRE 2014

### **TARIJA – BOLIVIA**

…………………………………………………………

Ing. Yanet Colque Alarcón **PROFESOR GUIA**

**APROBADO POR:**

**TRIBUNAL:**

………………………………………………..

Tribunal 1

………………………………………………..

Tribunal 2

VºBº

#### **DEDICATORIA:**

*A mis Padres y Hermanos porque con su apoyo incondicional me dieron el valor y la fortaleza de seguir adelante alentándome para lograr mi formación profesional.*

#### **AGRADECIMIENTO**

*Agradezco a Dios, por haber hecho realidad mi más grande aspiración.* 

*A mis Padres, Hermanos y a todas las personas que de alguna manera colaboraron con sus conocimientos para la realización de esta tesis.* 

### **INDICE**

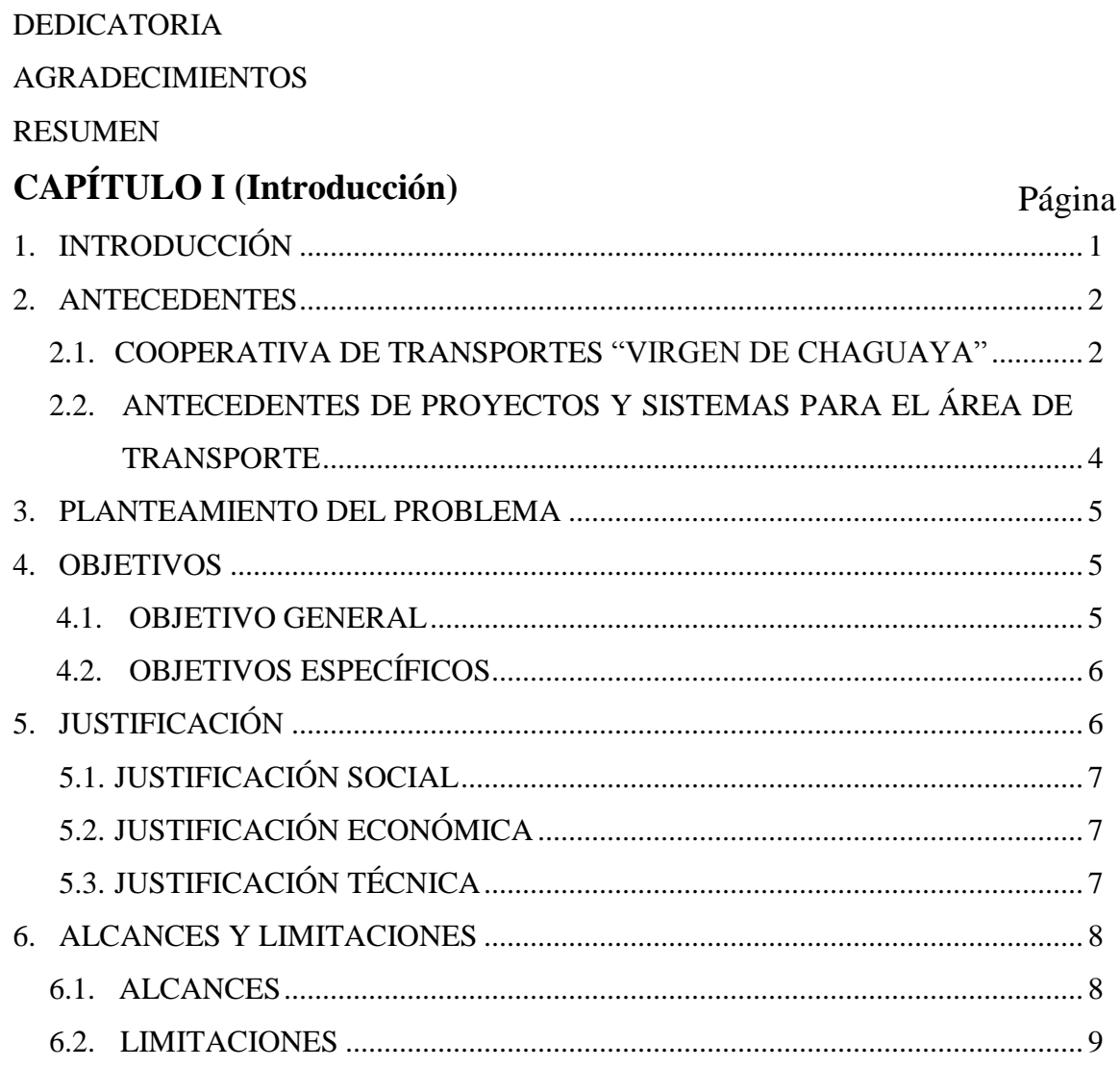

## CAPÍTULO II (Marco Teórico).

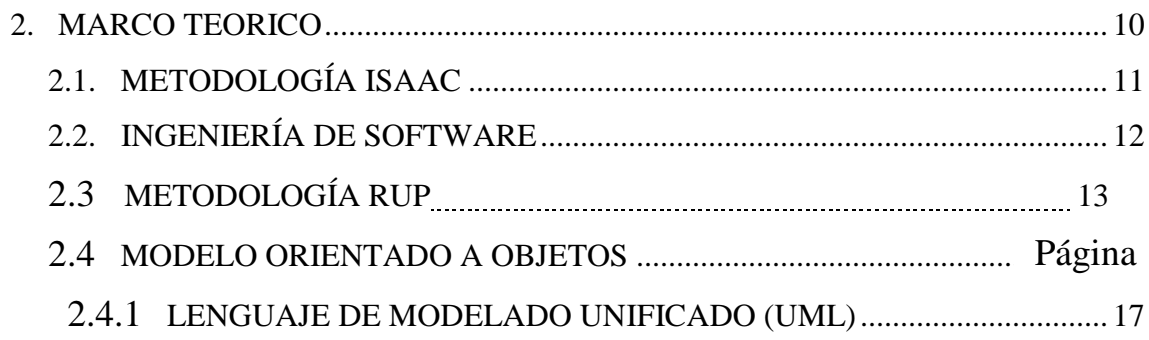

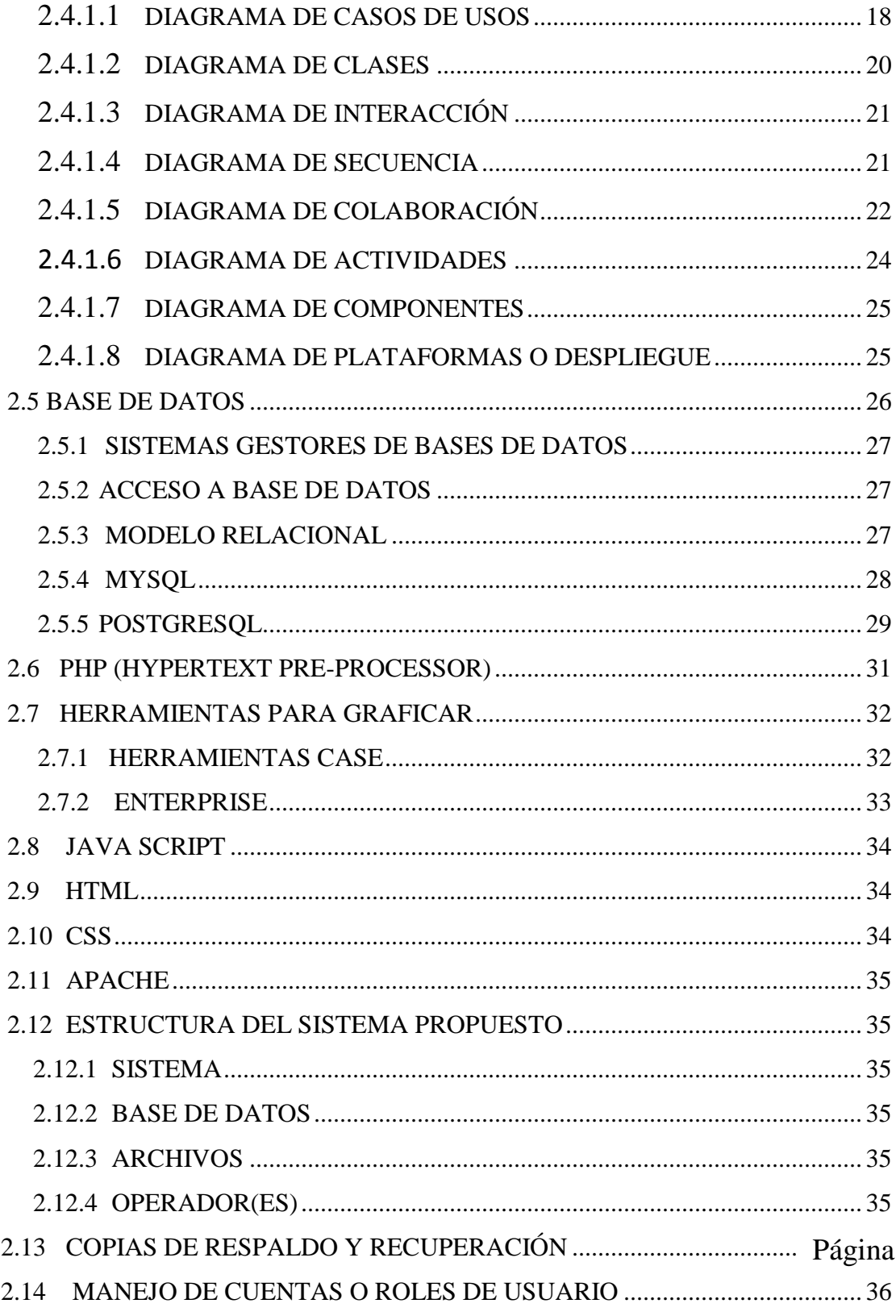

## **CAPÍTULO III (Análisis del Sistema).**

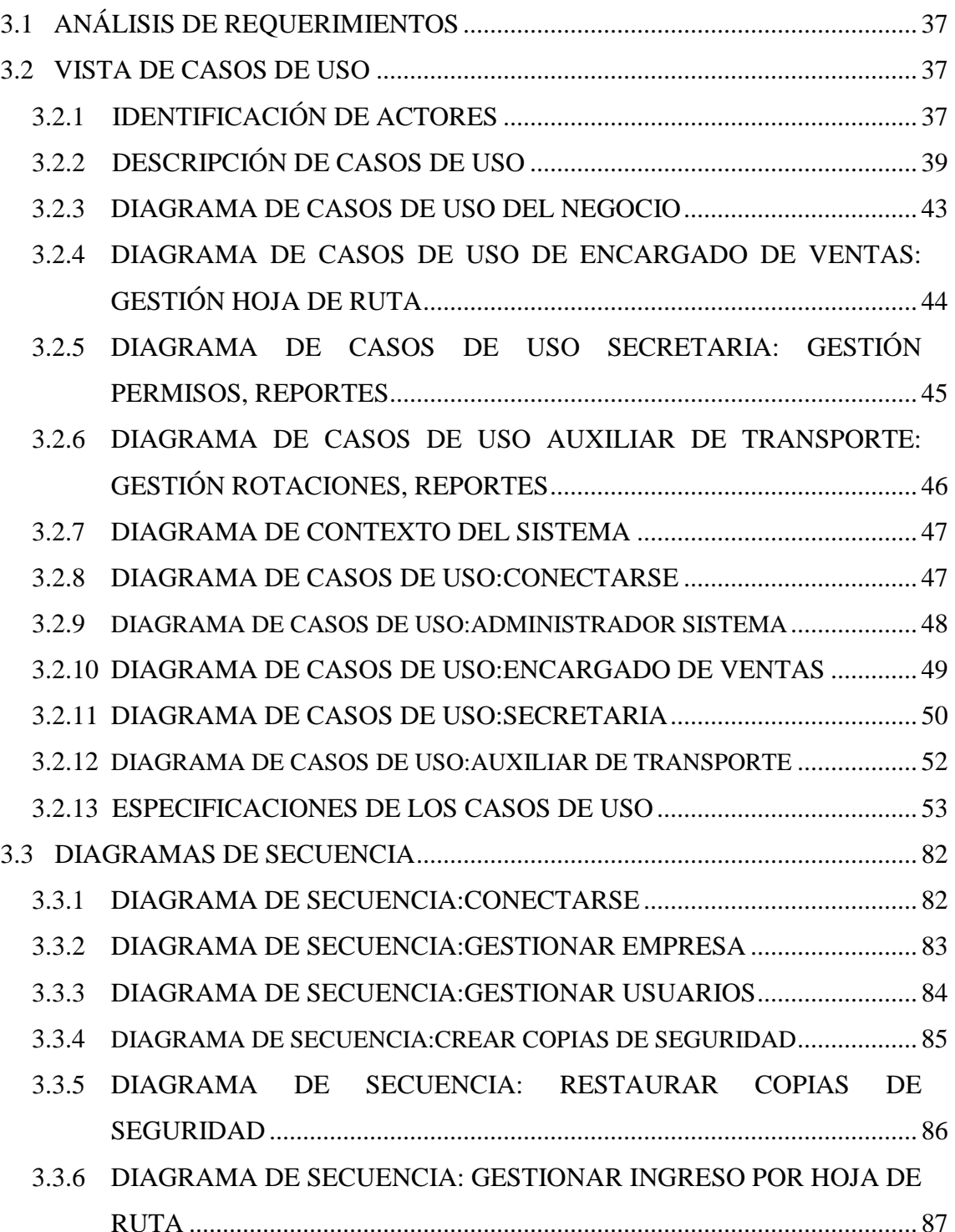

Página

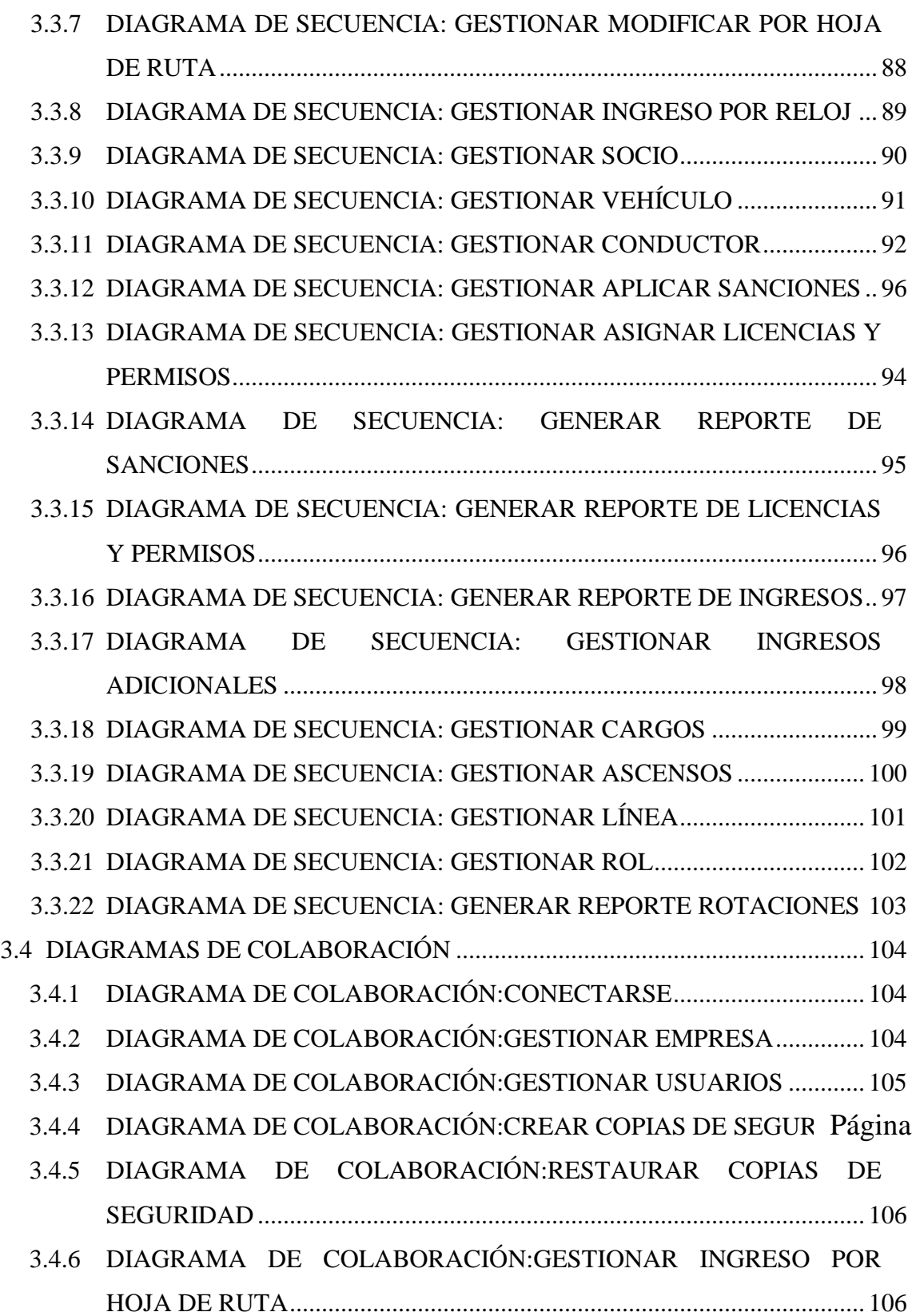

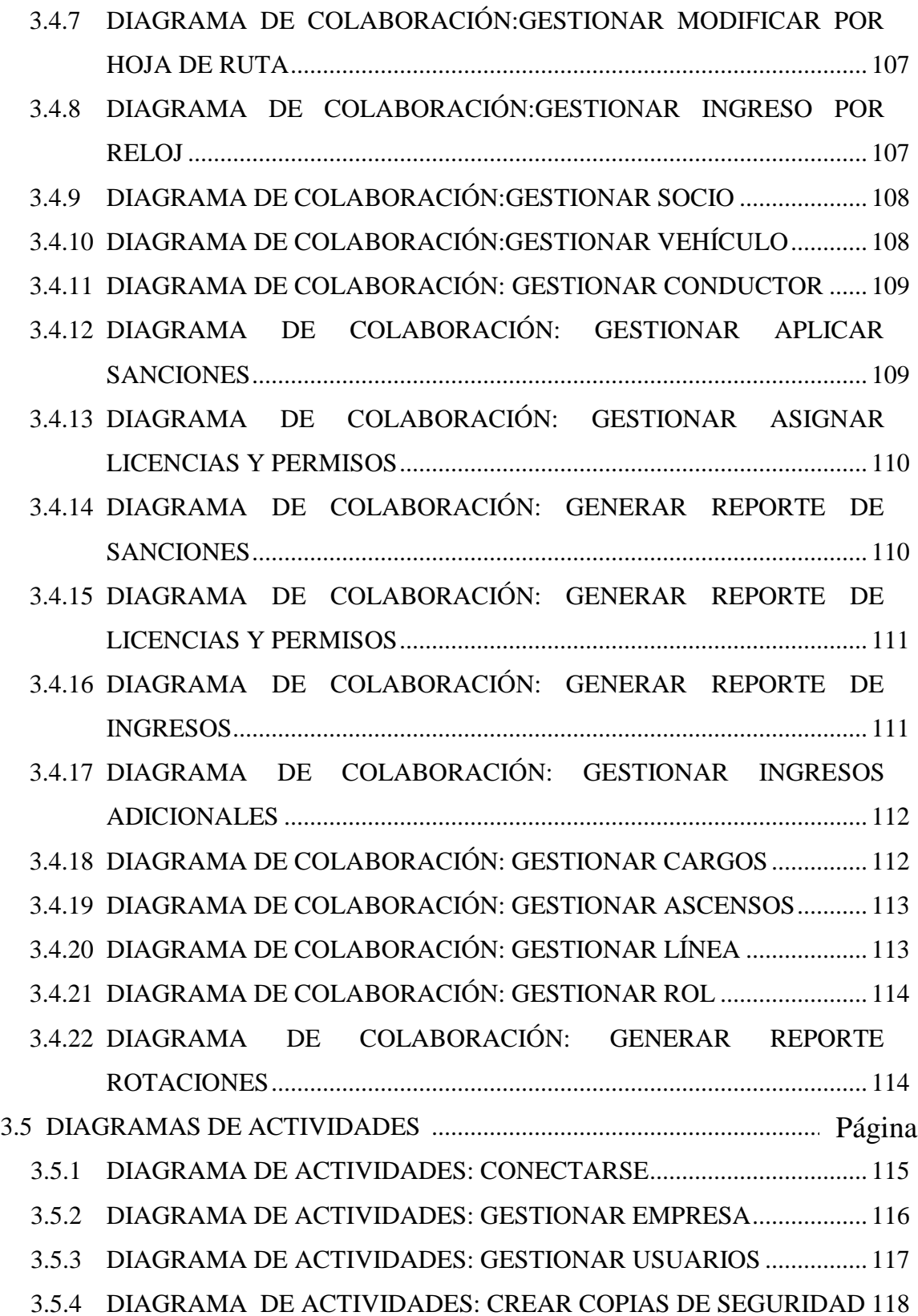

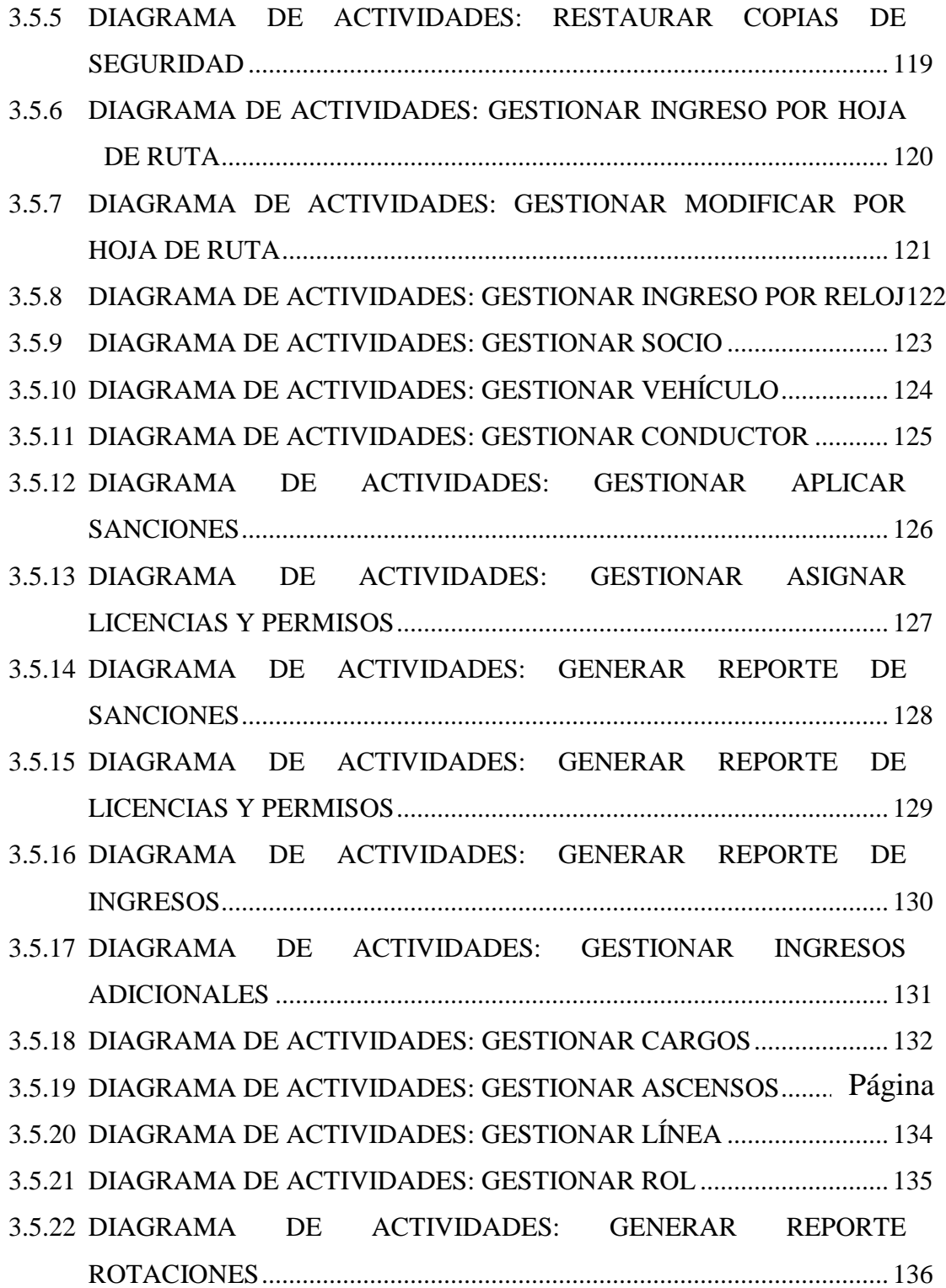

## CAPÍTULO IV (Diseño).

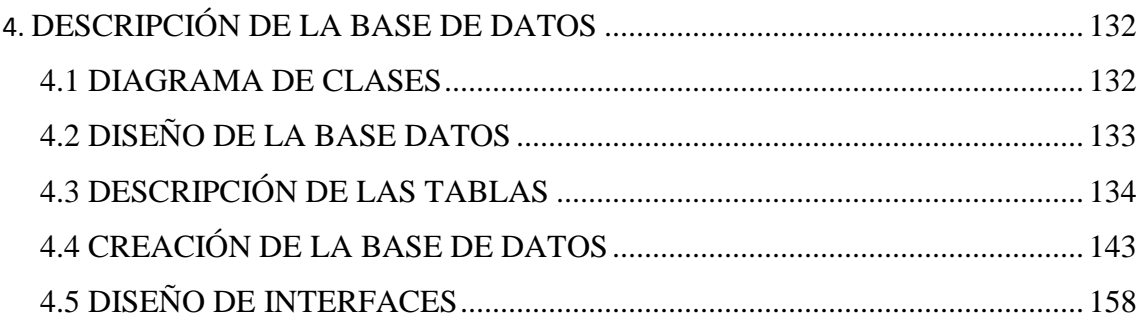

## CAPÍTULO V (Conclusiones y Recomendaciones).

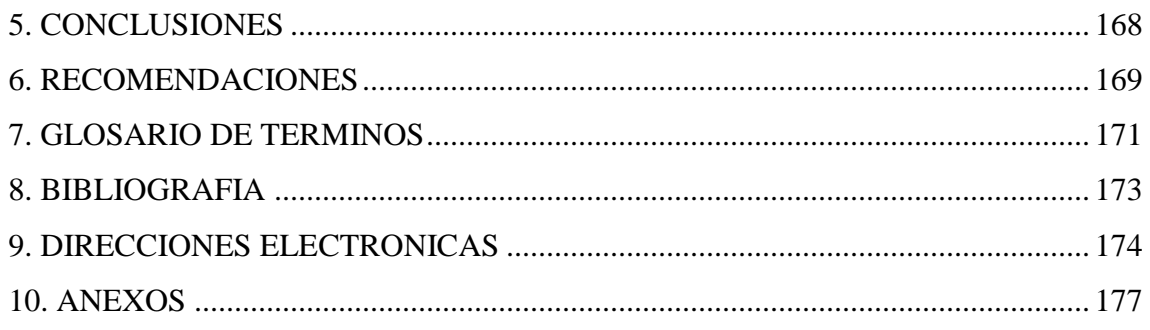

## ÍNDICE DE PANTALLAS

## Página

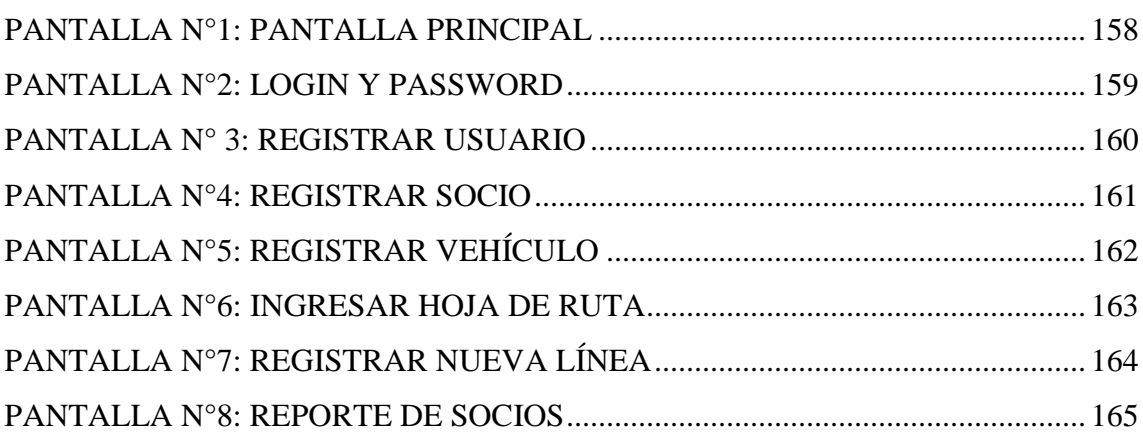

## ÍNDICE ANEXOS

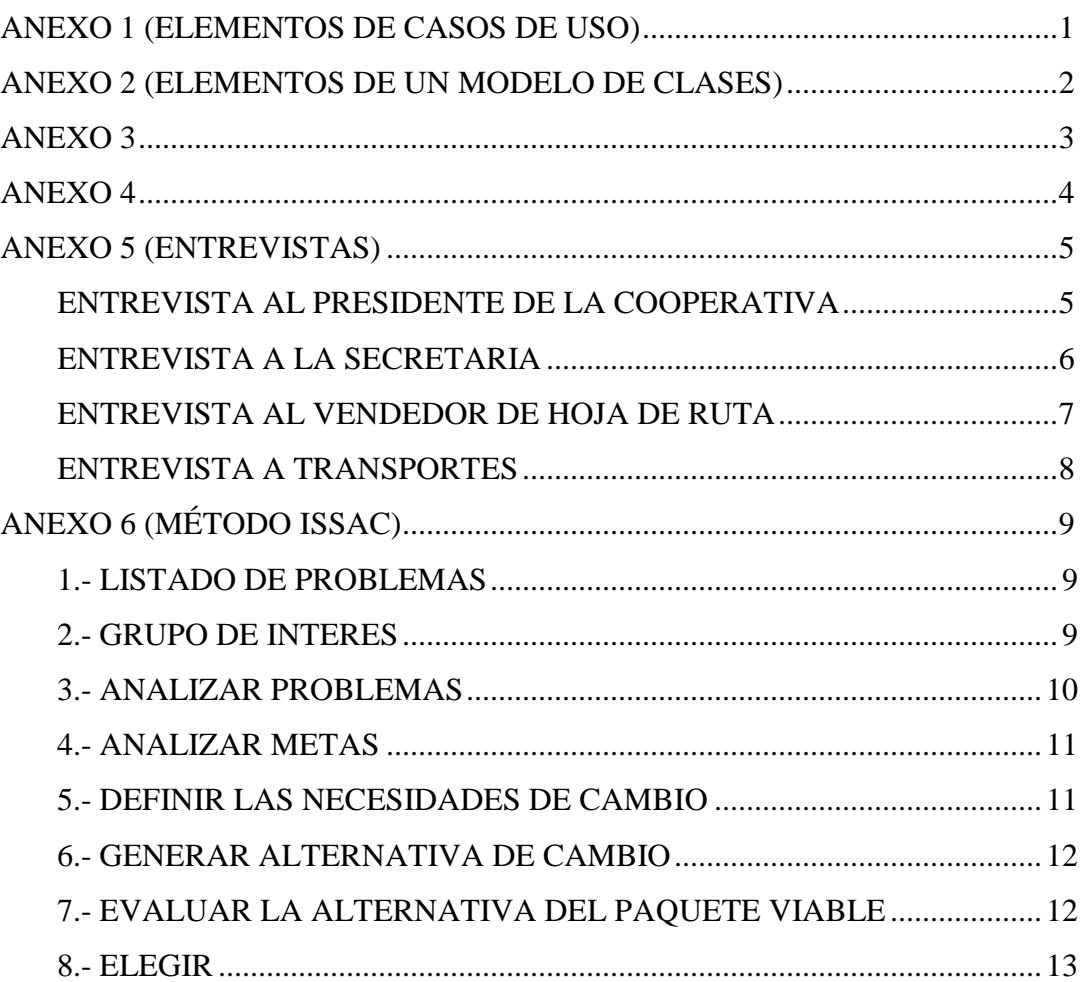